# Office 365 – Les outils de collaboration

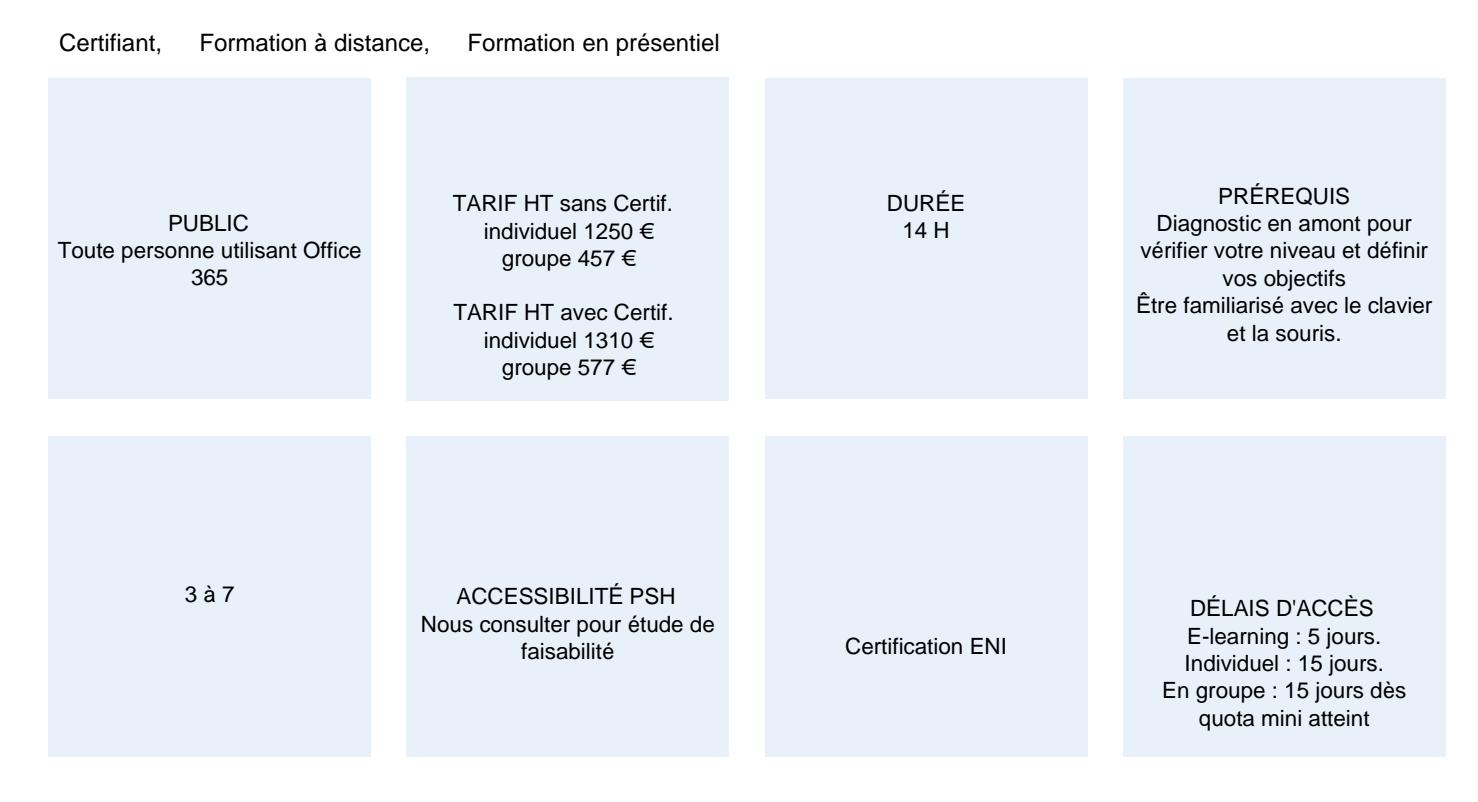

### **CALENDRIER**

Entrée permanente Lieu : En entreprise, au centre ou en distanciel

## PRÉSENTATION DE LA FORMATION

La suite MS Office Online offre une véritable palette d'outils pour produire, coproduire et partager des documents. À l'issue de cette formation, vous serez capable de l'exploiter à son plein potentiel et de choisir les outils collaboratifs dont vous avez besoin.

## OBJECTIFS PÉDAGOGIQUES

- Découvrir et pratiquer les différents services et outils proposés par Office 365.
- Identifier les outils adaptés à vos besoins et ceux de votre entreprise.

### MODALITÉS D'ÉVALUATION

Certification ENI (En option)

Mise en évidence des acquis par des mises en situation et des exercices de mises en pratique.

#### NOS POINTS FORTS

Formation axée sur la transposition en situation de travail pour plus d'efficacité. Tous nos apprentissages sont dispensés en présentiel et à distance, en simultané au besoin.  $5$ on Formation en groupe ou en interviewen Formation et individuel. www.optimum-formation.com – contact@optimum-formation.com

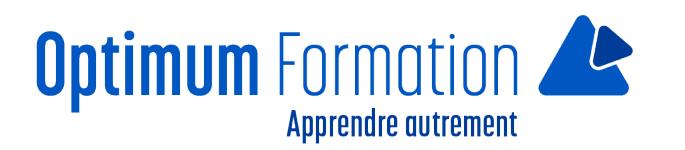

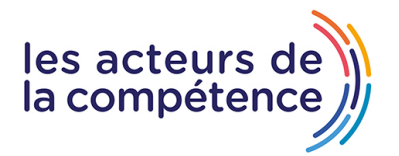

## **MODALITÉS D'ACCOMPAGNEMENT**

Approche active intégrant des études de cas, des mises en situation avec utilisation d'éléments issus du quotidien. Les cours se veulent participatifs pour amener l'apprenant à être en interaction dans son apprentissage. Alternance théorie et pratique.

### **SUIVI DE L'EXECUTION DE L'ACTION**

Feuilles de présence signées par le stagiaire et le formateur par séance de formation. Attestation de fin de stage accompagnée d'un certificat de réalisation. Enquête de satisfaction en fin de formation. A la fin de cette formation, vous pourrez obtenir une certification officielle, ENI.

LIEN AVEC D'AUTRES CERTIFICATIONS PROFESSIONNELLES, CERTIFICATIONS OU HABILITATIONS : Néant

### **PROFILS DES FORMATEURS**

Consultant/formateur en bureautique, certifié MOS, ENI ou TOSA, avec une expérience de trois ans minimums. Optimum Formation veille à ce que les membres de son équipe assurent une veille continue des outils et méthodes pédagogiques. Nos formateurs se veulent pragmatiques, afin de permettre à chacun d'appliquer les contenus enseignés concrètement sur le terrain.

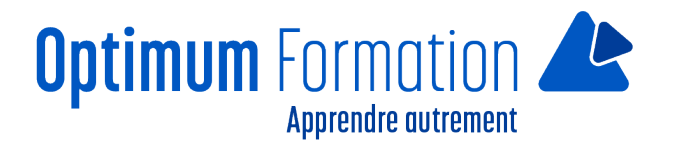

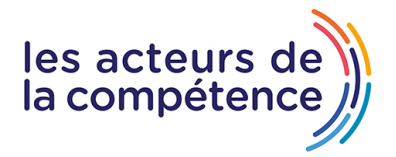

# **Contenu de la formation**

## **INTRODUCTION AU TRAVAIL COLLABORATIF**

- Qu'est-ce que le travail collaboratif ?
- Le collaboratif dans Office 365
- SharePoint Online et le travail collaboratif
- Yammer et le travail collaboratif
- Les groupes Office 365 et le travail collaboratif
- Teams et le travail collaboratif

## **CRÉER UN GROUPE, UNE ÉQUIPE, UNE COMMUNAUTÉ**

- Les différentes solutions pour gérer un groupe avec Office 365
- Créer un groupe Office 365 avec Outlook Online
- Créer un site d'équipe avec SharePoint
- Créer un groupe avec Yammer
- Créer une équipe avec Teams

### **COMMUNIQUER EFFICACEMENT**

- Les différentes solutions pour communiquer efficacement avec Office 365
- Fluidifier les échanges avec Teams
- Faciliter la communication transversale avec Yammer
- Communiquer par e-mail au sein d'un groupe Office 365
- Communiquer instantanément avec Skype Entreprise

## **PARTAGER L'INFORMATION**

- Les différentes solutions pour partager l'information dans Office 365
- Partager des fichiers dans un groupe Office 365
- Partager des fichiers avec SharePoint
- Partager des informations avec le flux d'actualités
- Partager des fichiers et des notes avec Yammer
- Partager des fichiers et des pages wiki avec Teams
- Partager des idées et des notes avec OneNote
- Les différentes solutions pour partager l'information dans Office 365
- Partager des fichiers dans un groupe Office 365
- Partager des fichiers avec SharePoint
- Partager des informations avec le flux d'actualités
- Partager des fichiers et des notes avec Yammer
- Partager des fichiers et des pages wiki avec Teams
- Partager des idées et des notes avec OneNote

### **COPRODUIRE ET COLLABORER AUTOUR DE DOCUMENTS**

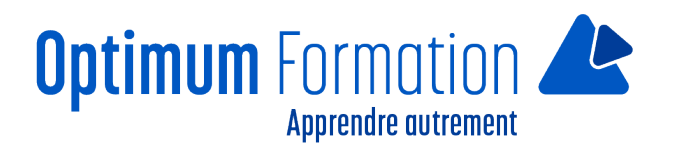

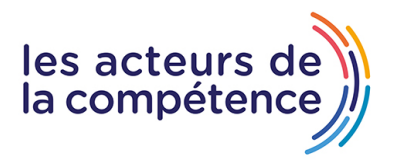

- Les différentes solutions pour collaborer sur des documents dans Office 365
- Collaborer sur des documents avec Office Online
- Collaborer sur des notes avec OneNote
- Coproduire un wiki avec SharePoint
- Utiliser les notes pour coproduire un wiki avec Yammer

## **ORGANISER ET RÉALISER DES RÉUNIONS**

- Les différentes solutions pour organiser des réunions dans Office 365
- Planifier et réaliser une réunion avec Outlook, les groupes Office 365 et Skype
- Planifier et réaliser une réunion avec Teams
- Partager un compte-rendu avec Teams

### **PLANIFIER ET GÉRER DES TÂCHES**

- Les différentes solutions pour planifier et gérer des tâches dans Office 365
- Planifier des tâches avec le gestionnaire de tâches d'Outlook
- Planifier et gérer des tâches avec Planner

#### **CONCLUSION**

Quel outil choisir pour collaborer sur Office 365 ?